# МИНОБРНАУКИ РОССИИ

Глазовский инженерно-экономический институт (филиал) федерального государственного бюджетного образовательного учреждения высшего образования «Ижевский государственный технический университет имени М.Т.Калашникова»

**УТВЕРЖДАЮ**  Директор ГИЭИ  $h_{\mathcal{M}}$  — М.А.Бабушкин 3 марта 2020 г.

# **ФОНД ОЦЕНОЧНЫХ СРЕДСТВ**

# **по дисциплине**

# **ПД.02 «Информатика»**

# **09.02.07 Информационные системы и программирование**

Фонд оценочных средств разработан на основе Федерального государственного образовательного стандарта по специальности среднего профессионального образования 09.02.07 "Информационные системы и программирование", утвержденного приказом Министерства образования и науки Российской Федерации 09 декабря 2016 г. № 1547.

**Организация разработчик:**

ГИЭИ (филиал) ФГБОУ ВО «ИжГТУ имени М.Т. Калашникова»

**Разработчик:** Горбушин Денис Шарибзянович, преподаватель СПО

**Утверждено:** кафедрой «Машиностроения и информационных технологий»

Протокол № 4 от 30 января 2020 г.

Заведующий кафедрой  $\Box$  Беляев В.В.

Председатель учебно-методической комиссии Глазовского инженерно-экономического института (филиала) ФГБОУ ВО «ИжГТУ имени М.Т.Калашникова»

\_\_\_\_\_\_\_\_\_\_\_\_\_\_\_ Беляев В.В.

31 января 2020 г.

**Согласовано:** Начальник отдела по учебно-методической работе

 $\mathcal{U}$  И.Ф. Яковлева

31 января 2020 г.

# **1. ПАСПОРТ ФОНДА ЦЕНОЧНЫХ СРЕДСТВ**

# **1.1. Общие положения**

Фонд оценочных средств (далее ФОС) предназначен для контроля и оценки образовательных достижений обучающихся, освоивших программу учебной дисциплины Информатика программы подготовки специалистов среднего звена (далее ППССЗ) по специальности 09.02.07 Информационные системы и программирование.

В результате освоения учебной дисциплины Информатика обучающийся должен обладать предусмотренными ФГОС следующими умениями, знаниями, которые формируют профессиональную компетенцию, и общими компетенциями:

#### **Умения:**

- У.1. Использовать персональный компьютер (далее ПК) в профессиональной и повседневной деятельности;
- У.2. Внедрять современные прикладные программные средства;
- У.3. Осуществлять поиск информации в сети Интернет;
- У.4. Использовать электронную почту.

#### **Знания:**

- З.1. Устройство ПК;
- З.2. Основные принципы информатики;
- З.3. Источники информации;
- З.4. Методы и средства сбора, обработки, хранения, передачи и накопления информации;
- З.5. Базовые, системные, служебные программные продукты и пакеты прикладных программ;
- 3.6. Принципы работы и значение локальных и глобальных компьютерных сетей в информационном обмене.
- 3.7. Основы программирования.

#### **1.2. Результаты освоения учебной дисциплины, подлежащие проверке**

В результате аттестации по учебной дисциплине осуществляется комплексная проверка следующих умений и знаний, а также динамика формирования общих компетенций.

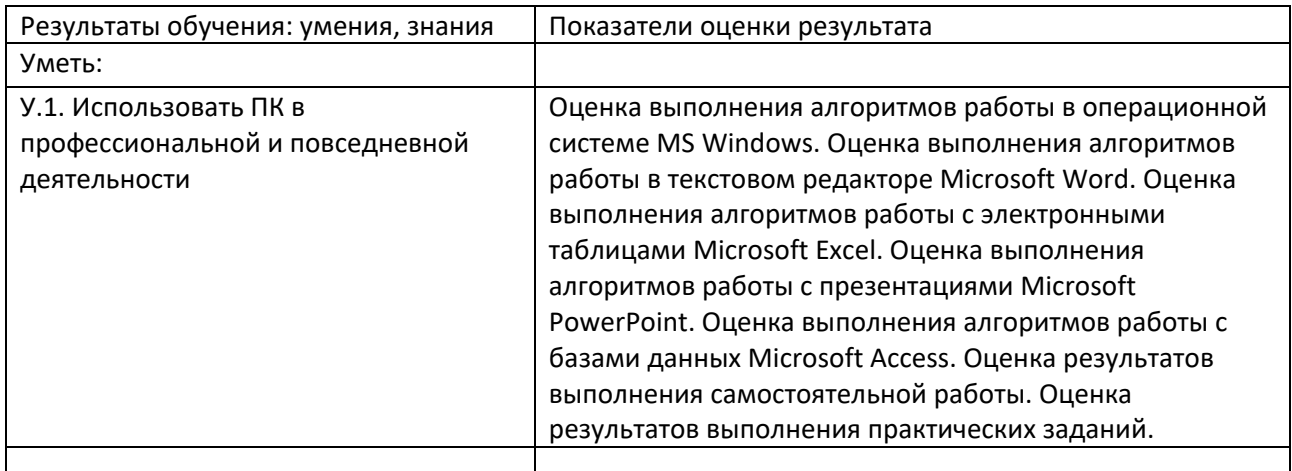

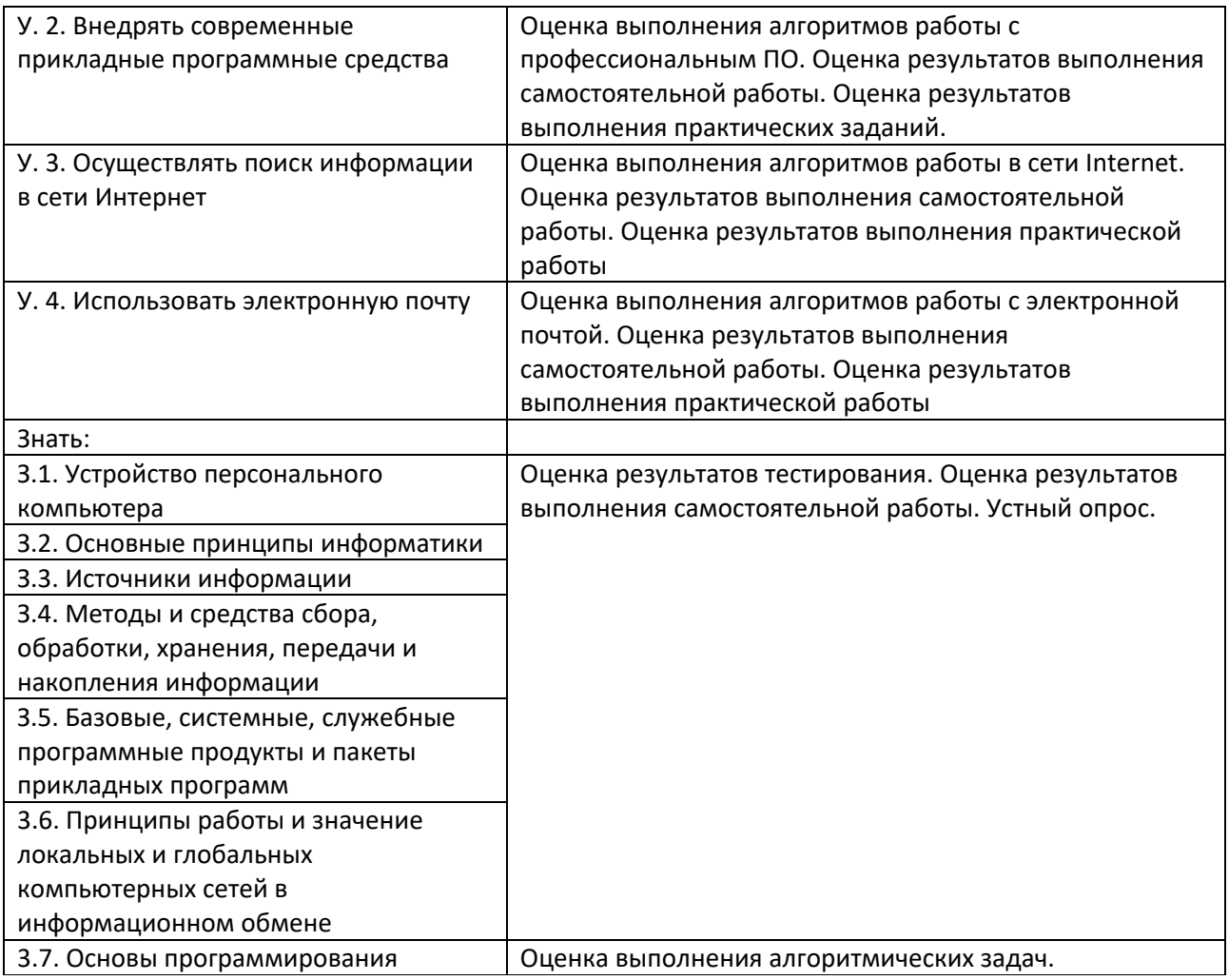

# **2. ФОНД ОЦЕНОЧНЫХ СРЕДСТВ**

# **СРЕДСТВА ТЕКУЩЕГО КОНТРОЛЯ**

### *Перечень рефератов (докладов), электронных учебных презентаций*

- 1. Подходы к оценке количества информации.
- 2. Принципы представления данных и команд в компьютере.
- 3. Средства и языки описания и представления алгоритмов.
- 4. Методы разработки алгоритмов.
- 5. Построение и использование компьютерных моделей.
- 6. Работы Дж. фон Неймана по теории вычислительных машин.
- 7. История создания и развития ЭВМ. Поколения.
- 8. Современное состояние электронно-вычислительной техники.
- 9. Классы современных ЭВМ.
- 10. Супер-ЭВМ, назначение, возможности, принципы построения.
- 11. Современные накопители информации, используемые в вычислительной технике.
- 12. Дисплеи, их эволюция, направления развития.
- 13. Печатающие устройства, их эволюция, направления развития.
- 14. Сканеры и программная поддержка их работы.
- 15. Средства ввода и вывода звуковой информации.
- 16. Эволюция операционных систем компьютеров различных типов.
- 17. Операционные системы семейства Windows.
- 18. Развитие технологий соединения компьютеров в локальные сети.
- 19. История формирования всемирной сети Internet. Современная статистика Internet.
- 20. Структура Internet. Руководящие органы и стандарты Internet.
- 21. Каналы связи и способы доступа в Internet.
- 22. Протоколы и сервисы сети Internet.
- 23. Клиентские программы для работы с электронной почтой. Особенности их использования и конфигурирования.
- 24. Графические форматы при оформлении Web-страниц.
- 25. Поисковые сайты и технологии поиска информации в Internet.
- 26. Образовательные ресурсы сети Internet.
- 27. Электронная коммерция и реклама в сети Internet.
- 28. Проблемы защиты информации в Internet.
- 29. Сеть Internet и киберпреступность.
- 30. Криптографические методы защиты информации.

#### Контрольно-оценочные средства промежуточной аттестации

# 3. ТЕСТОВЫЕ ЗАДАНИЯ

В тестах представлено содержание всех основных разделов курса информатики.

Обшее количество экзаменационных заланий по кажлому из разлелов приблизительно пропорционально его содержательному наполнению и учебному времени, отводимому на изучение данного раздела.

Время выполнения теста: 90 минут

#### Тест по информатике

1. Как называется группа файлов, которая хранится отдельной группой и имеет собственное имя?

- а) Байт
- **b**) Каталог
- с) Дискета

2. Как называются данные или программа на магнитном диске?

- а) Папка
- b) Файл
- с) Дискета

3. Какие символы разрешается использовать в имени файла или имени директории в Windows?

- а) Цифры и только латинские буквы
- b) Латинские, русские букву и цифры
- с) Русские и латинские буквы
- 4. Выберите имя файла anketa с расширением txt.
	- a) Anketa. txt.
	- b) Anketa, txt
	- c) Anketa/txt.

#### 5. Укажите неправильное имя каталога.

- a) CD2MAN;
- b) CD-MAN;
- c) CD\MAN;

6. Какое наибольшее количество символов имеет имя файла или каталога в Windows?

- a)  $255$
- $h)$  10
- $c) 8$

7. Какое наибольшее количество символов имеет расширение имени файла?

- $a) 3$
- $h)$  8
- c)  $2$
- 8. Какое расширение у исполняемых файлов?
	- a) exe, doc
	- b) bak, bat
	- c) exe, com, bat

9. Что необходимо компьютеру для нормальной работы?

- а) Различные прикладные программы
- **b)** Операционная система
- с) Дискета в дисководе

10. Сколько окон может быть одновременно открыто?

- а) много
- **b**) одно
- с) два

11. Какой символ заменяет любое число любых символов?

- $a)$  ?
- $b)$
- $c)$  \*

12. Какой символ заменяет только один символ в имени файла?

- $a)$ ?
- $b)$
- $c)$  \*

13. Как записать: "Все файлы без исключения"?

- a)  $?.^?$
- b)  $*.*$
- c)  $*, ?$

14. Укажите неправильное имя каталога.

- a) RAZNOE
- b) TER\*\*N
- $c)$  REMBO

15. Подкаталог SSS входит в каталог YYY. Как называется каталог YYY относительно каталога SSS?

- а) корневой
- **b**) дочерний
- с) родительский

16. Что выполняет компьютер сразу после включения POWER?

- а) перезагрузка системы
- b) проверку устройств и тестирование памяти
- с) загрузку программы

17. Что необходимо сделать для выполнения теплого старта ОС?

- а) вставить в дисковод системную дискету
- b) нажать кнопку RESET
- с) набрать имя программы, нажать ENTER.
- 18. Могут ли быть несколько окон активными одновременно?
	- $a)$   $\Box a$
	- b)  $Her$
- 19. Какое окно считается активным?
	- а) первое из открытых
	- b) любое
	- с) то, в котором работаем.
- 20. Может ли каталог и файлы в нем иметь одинаковое имя?
	- $a)$   $\Box a$
	- $b)$  HeT

21. Может ли в одном каталоге быть два файла с одинаковыми именами?

- $a)$   $\Box a$
- b)  $Her$
- 22. Может ли в разных каталогах быть два файла с одинаковыми именами.
	- а) да
	- $b)$  HeT
- 23. Сколько программ могут одновременно исполнятся?
	- а) сколько угодно
	- **b**) одна
	- с) сколько потянет ПК
- 24. Что не является операционной системой?
	- a) WINDOWS;
	- b) Norton Commander
	- c) MS DOS
- 25. Возможно ли восстановить стертую информацию на дискете?
	- а) возможно всегда
	- b) возможно, но не всегда
- 26. Для чего служат диски?
	- а) для обработки информации
	- **b**) для печатания текстов
	- с) для сохранения информации
- 27. Что нужно сделать с новой дискетой перед ее использованием?
	- а) оптимизировать
	- **b**) дефрагментировать
	- с) отформатировать

28. При форматировании дискеты показано, что несколько секторов испорченные. Годится такая дискета для пользования?

- а) не годится вообще
- b) годится, кроме запорченных секторов
- с) годится полностью
- 29. Дискеты каких размеров в дюймах применяют в компьютерах?
	- a)  $5.25 \text{ m } 3.5$
	- b)  $5.5 \text{ m } 5.25$
	- c)  $2,5 \text{ u } 3,5$
- 30. Какая из программ не является утилитой для работы с диском?
	- a) NDD
	- b) FORMAT
	- c) Excel
- 31. Что такое кластер на магнитном диске?
	- а) конверт для диска
	- b) единица дискового пространства
	- с) виртуальный диск
- 32. Какой номер имеет начальная дорожка?
	- $a) 1$
	- $b) 0$
	- c)  $79$
- 33. Что содержит 0-я дорожка каждой дискеты?
	- а) корневой каталог
	- b) FAT таблицу
	- с) файлы.
- 34. Куда записываются сведения о формате дискеты?
	- $a)$   $B$   $FAT$
	- b) B boot sector
	- с) в корневой каталог

35. На дискете имеются испорченные сектора. Что делает система, чтобы предотвратить их использование?

- а) ничего не делает
- b) отмечает их как испорченные
- с) использует, но осторожно
- 36. Что произойдет, если в FAT испортиться информация?
	- а) все файлы будет невозможно читать
	- b) пропадает информация на диске
	- с) дискету придется выбросить
- 37. Системные программы для работы с дисками это...
- a) операционные системы
- b) драйверы
- c) дисковые утилиты
- 38. Что не входит в логическое форматирование диска?
	- a) запись системных файлов
	- b) разбивка секторов и дорожек
	- c) создание FAT таблицы
- 39. Основные программы для работы с дисками в Windows располагаются в папке…
	- a) Служебные
	- b) Стандартные
	- c) Office

40. Какая из программ предназначена для диагностики и коррекции диска?

- a) Speeddisk
- b) NC
- c) HDDscan

41. Запись файлов на диске в виде разбросанных участков по всей поверхности диска называется…

- a) оптимизация диска
- b) фрагментация диска
- c) форматирование диска

42. Какое высказывание неверно? Дефрагментация проводят с целью …

- a) оптимизации дискового пространства
- b) ускорения процесса чтения и записи файлов
- c) сжатия информации
- 43. Какая из программ предназначена для дефрагментации диска?
	- a) Smart Defrag
	- b) NDD
	- c) Unerase
- 44. Что выполняет операционная система при удалении файла с диска?
	- a) Перемешивает в FAT его кластеры
	- b) Уничтожает первый символ имени файла в каталоге
	- c) Размагничивает участки диска, где располагался файл
- 45. Как можно удалить компьютерный вирус с диска?
	- a) Перезагрузить систему
	- b) Специальной программой
	- c) Удалить вирус невозможно
- 46. Архивация файлов это…
	- a) Объединение нескольких файлов
- b) Разметка дисков на сектора и дорожки
- c) Сжатие файлов
- 47. Какая из программ является архиватором?
	- a) NDD
	- b) DRWEB
	- c) RAR
- 48. Какая из программ является антивирусной программой?
	- a) NDD
	- b) DRWEB
	- c) RAR
- 49. Что собой представляет компьютерный вирус?
	- a) Небольшая по размерам программа
	- b) Миф, которого не существует
	- c) Название популярной компьютерной игры
- 50. Что не поможет удалить с диска компьютерный вирус?
	- a) Дефрагментация диска
	- b) Проверка антивирусной программой
	- c) Форматирование диска
- 51. Сжатие информации при архивации представляет собой по сути…
	- a) Особый вид кодирования информации
	- b) Удаление лишней информации
	- c) Резервное кодирование информации
- 52. В каком случае не следует применять архивацию?
	- a) Для экономии дискового пространства
	- b) Для уничтожения вирусов
	- c) Для создания резервных копий файлов
- 53. Какое утверждение верно?
	- a) Все файлы сжимаются при архивации одинаково
	- b) Файлы растровой графики сжимаются лучше всего
	- c) Различные типы файлов сжимаются при архивации по разному
- 54. Архиваторы характеризуются…
	- a) Степенью и скоростью архивации
	- b) Способом распространения
	- c) Методом и скорость сжатия
- 55. Какие из антивирусов не работают с вирусной базой?
	- a) Доктора
	- b) Фильтры
	- c) Ревизоры

56. Какие из антивирусов работают резидентно?

- а) Доктора
- **b**) Фильтры
- с) Ревизоры
- 57. Мутанты, невидимки, черви
	- а) Программы-утилиты
	- b) Виды антивирусных программ
	- с) Виды компьютерных вирусов
- 58. Что не является каналом распространения вирусов?
	- а) Устройства визуального отображения информации
	- b) Компьютерные сети
	- с) Внешние носители информации.
- 59. Подсистема это:
	- а) Предопределенная рабочая среда, посредством которой система координирует выделение ресурсов и распределяет задачи
	- b) Множество элементов, находящихся в отношениях и связях друг с другом, которые образуют определённую целостность
	- с) Часть информационной системы, выделяемой при проектировании системной архитектуры.
- 60. Расширение файла, как правило, характеризует:
	- а) Объем памяти
	- b) Путь к папке, где хранятся данные
	- с) Тип данных, хранящихся в файле
- 61. Производительность работы компьютера зависит от:
	- а) От комплектующих системного блока
	- b) От установленного ПО
	- с) От скорости Интернет-соединения
- 62. ОЗУ это память в которой хранится:
	- а) Информация о файловой системе
	- b) Выполняемый машинный код
	- с) Кэшированные данные процессора
- 63. Первая ЭВМ называлась:
	- a) ENIAC
	- b) Macintosh
	- $c)$  Linux
- 64. Для выхода на поисковый сервер необходимо:
	- а) Зайти в браузер
	- b) Ввести запрос в поисковом меню
	- с) Вписать в адресную строку браузера адрес поискового сервиса
- 65. Дисковод это устройство для:
	- а) Чтения информации со съемного носителя
	- b) Записи информации на запоминающее устройство
	- c) Соелинения с LAN
- 66. Процессор обрабатывает информацию:
	- а) В текстовом формате
	- **b**) В двоичном коде
	- c) На языке Pascal
- 67. При отключении компьютера информация:
	- а) Удаляется с HDD
	- b) Сохраняется в кэше графического процессора
	- с) Удаляется с памяти ОЗУ
- 68. Протокол маршрутизации ір обеспечивает:
	- а) Пересылку информации в компьютерных сетях
	- b) Возможность связи нескольких компьютеров и их данных в одну общую сеть
	- с) Кодировку и дешифровку данных
- 69. Во время исполнения прикладная программа хранится
	- а) в кэш-памяти ядра
	- b) в памяти ОЗУ
	- с) в памяти винчестера (жесткого диска)
- 70. За минимальную единицу измерения количества информации принято считать:
	- а) Байт
	- b) Килобит
	- с) Бит
- 71. При выключении компьютера вся информация стирается:
	- а) В памяти оперативного запоминающего устройства
	- b) Не стирается
	- c) С памяти HDD
- 72. Первая ЭВМ в нашей стране называлась:
	- a) ENIAC
	- b) Yota
	- c)  $MacOs$
- 73. Компьютер, подключенный к интернету, обязательно имеет:
	- а) Связь с удаленным сервером
	- b) IP-адрес
	- с) Доменное имя
- 74. Прикладное программное обеспечение это:
	- а) Программа общего назначения, созданная для выполнения задач
- b) Каталог программ для функционирования компьютера
- с) База данных для хранения информации
- 75. Первые ЭВМ были созданы в:
	- а) 1941 году
	- b) 1986 году
	- с) 1966 году
- 76. Служба ftp в интернете предназначена:
	- а) Для распространения данных
	- b) Для соединения с Интернетом
	- с) Для сохранения данных в облаке
- 77. Массовое производство персональных компьютеров началось:
	- а) середина 80-х
	- b) 60-70 года
	- с) в начале 2000 года
- 78. Электронная почта позволяет передавать:
	- а) Текстовые сообщения и приложенные файлы
	- b) Только текстовые сообщения
	- с) Только приложенные файлы
- 79. База данных это:
	- а) модель в которой упорядоченно хранятся данные
	- b) программа для сбора и хранения информации
	- с) таблица с данными в формате Excel
- 80. Среди архитектур ЭВМ выделяют:
	- а) Стационарные, портативные, автономные
	- b) Массивно-параллельные, симметричные многопроцессорные, распределенные
	- с) Выделенные, разделенные, параллельно-ответвленные
- 81. Энергонезависимыми устройствами памяти персонального компьютера являются:
	- а) Жесткий диск
	- **b**) Оперативная память
	- с) Стриммер
- 82. Система программирования предоставляет программисту возможность:
	- а) Проводить анализ существующих тематических модулей и подмодулей
	- b) Автоматически собирать разработанные модули в единый проект
	- с) Автоматизировать математические модели тех или иных явлений
- 83. Сжатый файл представляет собой файл:
	- а) Который давно не открывали
	- b) Зараженный вредоносным вирусом
- с) Упакованный при помощи программы-архиватора
- 84. Какую функцию выполняют периферийные устройства?
	- а) Ввод и вывод информации
	- b) Долгосрочное хранение информации
	- с) Обработка вновь поступившей информации и перевод ее на машинный язык
- 85. Что не характерно для локальной сети?
	- а) Высокая скорость передачи сообщений
	- b) Обмен информацией и данными на больших расстояниях
	- с) Наличие связующего звена между абонентами сети
- 86. Системная дискета необходима для:
	- а) Первичного сохранения важных для пользователя файлов
	- b) Удаления вредоносного программного обеспечения с компьютера
	- с) Первоначальной загрузки операционной системы
- 87. Электронные схемы для управления внешними устройствами это:
	- а) Контроллеры
	- b) Клавиатура и мышь
	- с) Транзисторы и системные коммутаторы
- 88. Привод гибких дисков это устройство для:
	- а) Связи компьютера и съемного носителя информации
	- b) Обработки команд ввода/вывода данных с компьютера на бумагу
	- с) Чтения и/или записи данных с внешнего носителя
- 89. Адресуемость оперативной памяти означает:
	- а) Наличие номера у каждой ячейки оперативной памяти
	- b) Дискретное представление информации в пределах всех блоков оперативной памяти
	- с) Свободный доступ к произвольно выбранной ячейке оперативной памяти
- 90. Разрешающей способностью монитора является:
	- а) Количество четко передаваемых цветов
	- b) Количество точек (пикселей) изображения в горизонтальном и вертикальном направлениях
	- с) Величина диагонали
- 91. Первоначальный смысл слова «компьютер» это:
	- а) Многофункциональный калькулятор
	- b) Разновидность кинескопа
	- с) Человек, выполняющий расчеты
- 92. Зарегистрированные сигналы это:
	- а) Ланные
	- b) Потоки электромагнитных волн
	- с) Способ передачи информации на большие расстояния
- 93. Модем это устройство, предназначенное для:
	- а) Преобразования текстовой и графической информации в аналоговую
	- b) Организации цифровой связи между двумя компьютерами посредством телефонной линии
	- с) Обеспечения выхода в интернет для ЭВМ
- 94. Генеалогическое дерево семьи является ... информационной моделью
	- а) Ветвяшейся
	- **b)** Сетевой
	- с) Иерархической
- 95. СОМ порты компьютера обеспечивают:
	- а) Передачу данных между компьютером и телефонами, карманными компьютерами, периферийными устройствами
	- **b**) Доступ в интернет
	- с) Подключение внешнего жесткого диска
- 96. Почтовый ящик абонента электронной почты представляет собой:
	- а) Участок оперативной памяти почтового сервера, отведенный конкретному пользователю
	- b) Участок памяти на жестком диске почтового сервера, отведенный конкретному пользователю
	- с) Специальное устройство для передачи и хранения корреспонденции в электронной форме
- 97. Расширение файла как правило характеризует:
	- а) Тип информации, содержащейся в файле
	- **b**) Назначение файла
	- с) Объем файла
- 98. Программное управление работой компьютера предполагает:
	- а) Последовательность команд, выполнение которых приводит к активации определенной функции компьютера
	- b) Использование операционной системы, синхронизирующей работу аппаратных средств
	- с) Преобразование аналогового информационного сигнала в цифровой
- 99. К основным характеристикам процессора не относится:
	- а) Объем оперативной памяти
	- **b**) Тактовая частота
	- с) Частота системной шины
- 100. Тип шрифта TrueType означает, что:
	- а) Набранный этим шрифтом текст булет выглялеть олинаково и на мониторе, и в распечатанном виде
	- b) Набранный этим шрифтом текст поллежит релактированию в любом текстовом редакторе
- с) Данный шрифт был использован по умолчанию при первичном создании документам
- 101. Web-страницы имеют расширение:
	- $a)$  .txt
	- $b)$  .bmp
	- $c)$  .html
- 102. Технология OLE обеспечивает объединение документов, созданных:
	- а) В любом из приложений Microsoft Office
	- b) Любым приложением, удовлетворяющим стандарту CUA
	- с) В виде графического потока информации
- 103. Текстовые данные можно обработать:
	- а) Мильтиофисными приложениями
	- b) Гипертекстовыми приложениями
	- с) Тестовыми редакторами
- 104. Виртуальное устройство это:
	- а) Смоделированный функциональный эквивалент устройства
	- **b)** Сетевое устройство
	- с) Разновидность ЭВМ
- 105. Файловая система это:
	- а) Способ организации файлов на диске
	- b) Объем памяти носителя информации
	- с) Физическая организация носителя информации

106. Полный путь к файлу задан в виде адреса D:\Doc\Test.doc. Назовите полное имя файла:

- a)  $D:\D{Doc}\Test.doc$
- b) doc
- c) Test.doc

107. Исходя из признака функциональности различают программное обеспечение следующих видов:

- а) Прикладное, программное, целевое
- b) Прикладное, системное, инструментальное
- с) Офисное, системное, управляющее
- 108. Какую структуру образуют папки (каталоги)?
	- а) Реляционную
	- **b)** Системную
	- с) Иерархическую
- 109. К обязательным критериям качества программного обеспечения относится:
	- а) Надежность
	- **b**) Универсальность
- с) Простота применения
- 110. На физическом уровне сети единицей обмена служит:
	- а) Пакет
	- **b**) Байт
	- с) Бит

111. Укажите различие между информационно-поисковой системой и системой управления базами данных:

- а) Запрещено редактировать данные
- b) Отсутствуют инструменты сортировки и поиска
- с) Разный объем доступной информации
- 112. Процесс написания программы никогда не включает:
	- а) Записи операторов на каком-либо языке программирования
	- b) Отладку кода
	- с) Изменения физического окружения компьютера
- 113. Многократное исполнение одного и того же участка программы называют:
	- а) Циклическим процессом
	- **b)** Регрессией
	- с) Повторяющимся циклом
- 114. Что обеспечивает система электронного документооборота?
	- а) Перевод документов, созданных рукописным способом, в электронный вид
	- b) Управление документами, созданными в электронном виде
	- с) Автоматизацию деятельности компании
- 115. URL-адрес содержит сведения о:
	- а) Типе файла и его местонахождении
	- b) Местонахождении файла и языке программирования, на котором он создан
	- с) Типе файла и типе приложения
- 116. Главная функция сервера заключается в:
	- а) Передаче информации от пользователя к пользователю
	- b) Хранении информации
	- с) Выполнении специфических действий по запросам пользователей
- 117. Сетевая операционная система реализует:
	- а) Связь компьютеров в единую компьютерную сеть
	- b) Управление ресурсами сети
	- с) Управление протоколами и интерфейсами

118. Взаимодействие клиента с сервером при работе на WWW происходит по протоколу:

- a) URL
- b) HTTP
- c) HTML

# 119. Архив (база) FTP - это:

- а) База данных
- b) Web-сервер
- с) Хранилище файлов

120. На этапе отладки программы:

- а) Проверяется корректность работы программы
- b) Проверяется правильность выбранных данных и операторов
- с) Выполняется промежуточный анализ эффективности программы

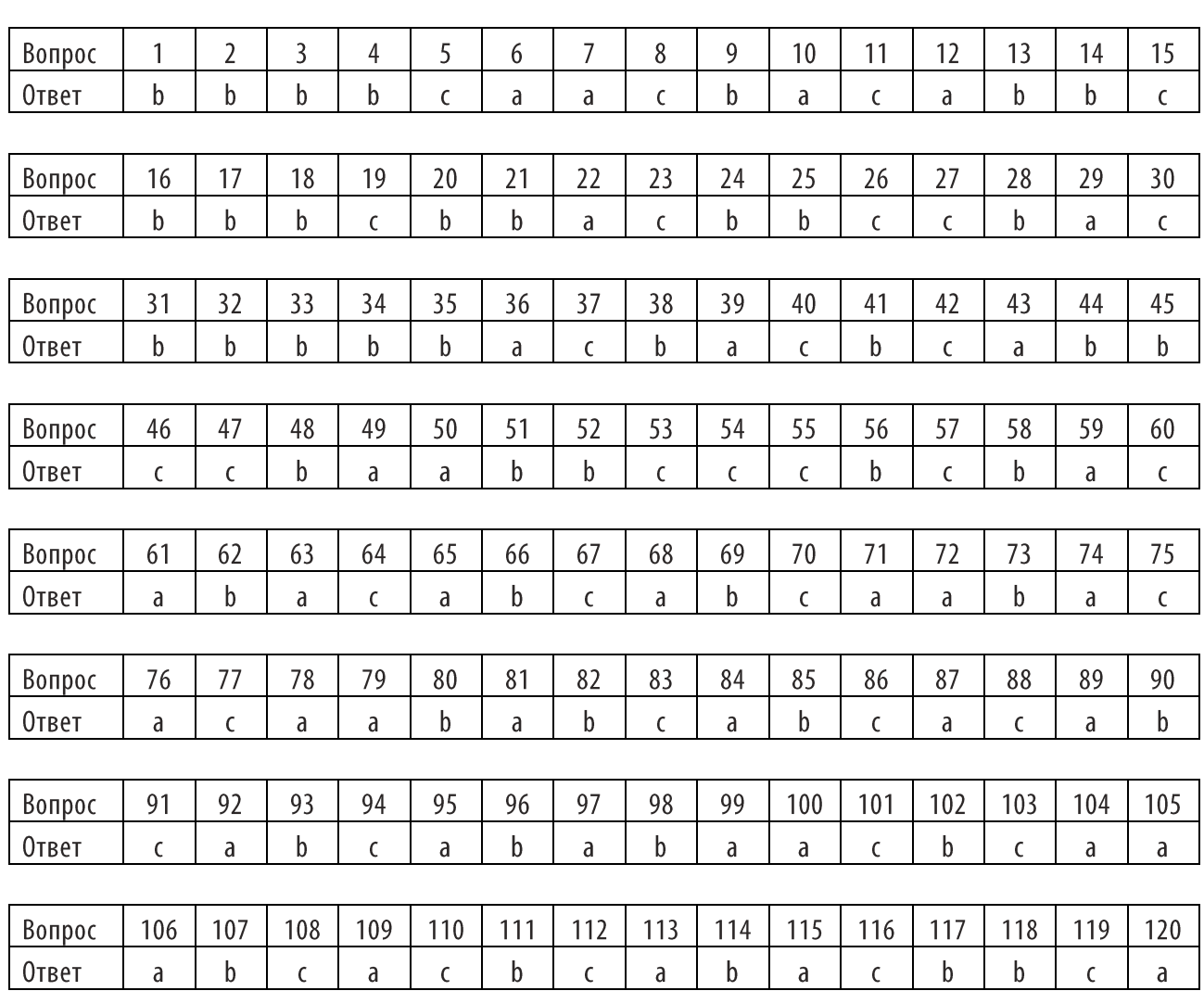

Ответы к тесту

# **КРИТЕРИИ ОЦЕНОК ТЕСТОВОГО ЗАДАНИЯ**

Каждое правильно выполненное задание оценивается одним баллом. Таким образом, максимальное количество баллов, которое можно получить при выполнении теста – 120.

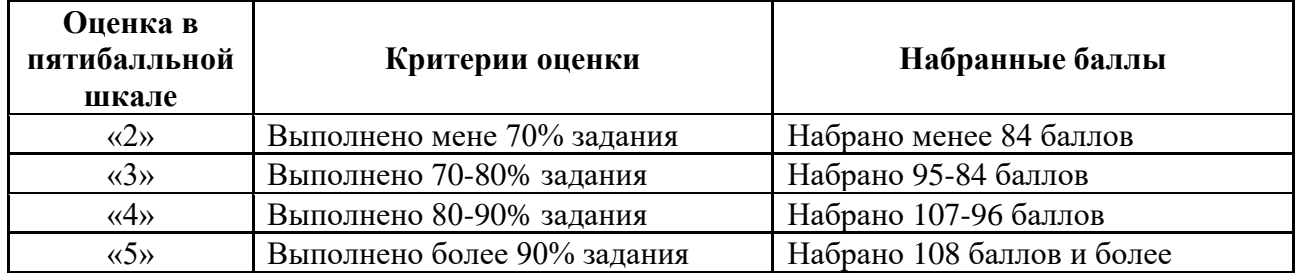

# **4. КОНТРОЛЬНО-ОЦЕНОЧНЫЕ СРЕДСТВА ИТОГОВОЙ АТТЕСТАЦИИ**

#### *Экзаменационные билеты*

# **Билет 1**

- 1. Понятие информации. Виды информационных процессов. Поиск и систематизация информации. Хранение информации; выбор способа хранения информации. Передача информации в социальных, биологических и технических системах.
- 2. Выполнить статистическую обработку (например, найти минимальное, максимальное и среднее значение) и сортировку информации в заданной электронной таблице.
- 3. Построить таблицу истинности для данного логического выражения (логическое выражение должно содержать не менее трех логических операций).

#### **Билет 2**

- 1. Понятие о кодировании информации. Выбор способа представления информации в соответствии с поставленной сдачей. Универсальность дискретного (цифрового) представления информации. Двоичное кодирование.
- 2. Создать рисунок в векторном графическом редакторе по заданному образцу.
- 3. Построить логическую схему для заданной таблицы истинности (таблица задана для трех переменных).

#### **Билет 3**

- 1. Вероятностный и алфавитный подходы к измерению информации. Единицы измерения информации. Скорость передачи информации. Пропускная способность канала связи.
- 2. Дорисовать растровое изображение и закрасить его по образцу.
- 3. Решить текстовую логическую задачу (необходимо использовать не менее трех переменных).

- 1. Понятие алгоритма: свойства алгоритмов, исполнители алгоритмов. Автоматическое исполнение алгоритма. Основные алгоритмические структуры.
- 2. Создать свой почтовый ящик на одном из общедоступных почтовых серверов. Отправить с него сообщение с заданной темой по указанному адресу.

3. Подсчитать информационный объем графического файла по размеру в пикселях с учетом палитры (задано количество цветов и палитре и размер рисунка).

# **Билет 5**

- 1. Язык программирования. Типы данных. Реализация основных алгоритмических структур на языке программирования. Основные этапы разработки программ.
- 2. Записать с помощью микрофона читаемый вслух теист. Сохранить звуковую запись в виде файла. Воспроизвести запись на компьютере.
- 3. Подсчитать размер текстового файла при заданной кодовой таблице, формате страницы и количестве страниц.

# **Билет 6**

- 1. Технология нисходящего программирования. Разбиение задачи на подзадачи. Процедуры и функции.
- 2. Создать электронное письмо с указанным текстом, вложить в него заданный файл и отправить по ладанному адресу.
- 3. Задание на подсчет полного набора символов (мощности алфавита), используемого при кодировании информации.

#### **Билет 7**

- 1. Структуры данных. Обработка массивов. Поиск в массиве. Основные алгоритмы сортировки массивов.
- 2. Отсканировать изображение, сохранить его в различных форматах, сравнить размеры полученных файлов и вставить в текстовый документ файл наименьшего размера (при отсутствии сканера возможно использование рисунков из имеющейся коллекции, но требуется сохранить изображение в другом формате).
- 3. Определить информационный объем переданного сообщения за определенный период времени при заданной пропускной способности канала.

#### **Билет 8**

- 1. Основные понятия и операции формальной логики. Законы логики. Логические выражения и их преобразования. Построение таблиц истинности логических выражений.
- 2. Отредактировать растровое изображение. (В формулировке задания указать обязательные действия при редактировании конкретного изображения.)
- 3. Исполнить вычислительный алгоритм, записанный в виде блок-схемы. (Получить результат в виде значения переменной.)

- 1. Логические элементы и схемы. Типовые логические устройства компьютера: полусумматор, сумматор, триггеры, регистры.
- 2. С помощью электронной таблицы построить график функции. (Указывается конкретная функция из числа изученных.)
- 3. Записать вычислительный алгоритм с ограниченным набором команд, (Задание, как правило, выполняется без использования компьютера.)

- 1. Моделирование как метод познания. Информационные (нематериальные) модели. Назначение и виды информационных моделей. Основные этапы компьютерного моделирования.
- 2. Инсталлировать программу на заданный диск в заданную директорию. Удалить программу с помощью процедуры деинсталляции.
- 3. Решить задачу на определение *п*-го члена последовательности, заданной по алгоритму. (Задание, как правило, выполняется без использования компьютера.)

# Билет 11

- 1. Специализированное программное обеспечение для защиты программ и данных. Компьютерные вирусы и антивирусные программы.
- 2. С помощью операционной системы или программ-утилит определить значения заданных характеристик компьютера (должно быть задано не менее трех характеристик).
- 3. Составить программу на суммирование элементов массива. Произвести ввод и отладку программы, проанализировать полученный результат.

# Билет 12

- 1. Архитектура современных компьютеров. Основные устройства компьютера, их функции и взаимосвязь.
- 2. Создать небольшой текстовый документ по заданному образцу. Пронести проверку правописания. Распечатать документ. (Образец задается исходя из элементов редактирования и форматирования, которые должны быть продемонстрированы.)
- 3. Составить программу на сортировку элементов массива. Произвести ввод и отладку программы, проанализировать полученный результат.

#### Билет 13

- 1. Компьютерные сети, Аппаратные средства компьютерных сетей. ТОПОЛОГИЯ локальных сетей. Характеристики каналов (линий) связи.
- 2. С помощью электронной таблицы построить диаграмму по заданным исходным значениям.
- 3. Составить программу, осуществляющую слияние элементов двух линейных массивов по заданному условию. Произвести ввод и отладку программы, проанализировать полученный результат.

- 1. Информационные ресурсы государства. Образовательные информационные ресурсы. Информационная этики и право, информационная безопасность. Защита информации.
- 2. Создать таблицу в текстовом документе по заданному образцу. Распечатать документ. Провести проверку правописания. (Образец задается исходя из элементов редактирования и форматирования, которые должны быть продемонстрированы.)
- 3. Вычисление информационного объема сообщения с использованием вероятностного подхода к измерению информации (предполагается не менее трех действий).

- 1. Классификации программного обеспечения компьютера. Взаимосвязь аппаратного и программного обеспечения компьютера.
- 2. Выполнить табличные вычисления в электронных таблицах.
- 3. Составить программу, проверяющую упорядоченность массива по заданному условию. Произвести ввод и отладку программы, проанализировать полученный результат.

# **Билет 16**

- 1. Операционная система: понятие, основные функции. Примеры операционных систем, многообразие операционных систем.
- 2. Ввести и отредактировать заданный текст (с таблицами и списками) с использованием выделения, копирования и замены. Распечатать документ.
- 3. Построить модель заданного физического процесса и реализовать ее на компьютере. Проанализировать полученный результат.

# **Билет 17**

- 1. Понятие файла. Файловый принцип хранения данных. Операции с файлами. Типы файлов.
- 2. Отформатировать готовый текстовый документ в соответствии с указанными требованиями. Задается размер полей, межстрочный интервал, размер абзацных отступов, шрифт основного текста, главного заголовка и подзаголовков. Распечатать документ.
- 3. Построить имитационную модель заданной системы и реализовать ее на компьютере. Проанализировать полученный результат.

#### **Билет 18**

- 1. Виды профессиональной информационной деятельности человека и используемые инструменты (технические средства и информационные ресурсы). Профессии, связанные с построением математических и компьютерных моделей, программированием, обеспечением информационной деятельности людей и организаций.
- 2. Сформировать иллюстрированный текстовый документ (информационная листовка, газета) из готовых текстов и рисунков. Распечатать документ.
- 3. Определить скорость работы модема исходя из времени передачи сообщения и его информационного объема (желательно преобразование единиц измерения).

- 1. Кодирование графической информации. Растровая и векторная графика. Средства и технологии работы с графикой.
- 2. Прочитать электронное письмо. Сохранить на диске вложенный в него файл. Внести исправления в текст письма и переслать его в соответствии с инструкциями, содержащимися во вложенном файле.
- 3. Рассчитать, какое количество страниц простого текста можно сохранить на дискете при заданных размерах страницы и кодовой таблице.

- 1. Кодирование звуковой информации, форматы звуковых файлов. Ввод и обработка звуковых файлов.
- 2. Найти информацию в Интернете по заданным критериям.
- 3. Определить используемую палитру для графического файла исходя из его информационного объема и размера в пикселях. (Вычисляется количество цветов и палитре и объем информации об одном пикселе.)

# **Билет 21**

- 1. Кодирование текстовой информации. Основные приемы преобразования текстов; редактирование и форматирование. Понятие о настольных издательских системах. Гипертекстовое представление информации.
- 2. Решение задачи табулирования функции с помощью электронных таблиц.
- 3. Для заданного логического выражения привести примеры значений переменных, при которых выражение истинно или ложно. (Выражение содержит не менее трех логических переменных.)

# **Билет 22**

- 1. Динамические (электронные) таблицы. Назначение и принципы работы электронных таблиц. Использование электронных таблиц для обработки числовых данных (на примере задач из различных предметных областей).
- 2. Создать архив файлов, выбранных по заданному критерию.
- 3. По заданной таблице истинности записать логическое выражение. (Таблица задается для трех логических переменных.)

#### **Билет 23**

- 1. Математическая обработка статистических данных, результатов эксперимента. Использование динамических (электронных) таблиц для обработки и представления результатов естественно-научного и математического эксперимента, экономических и экологических наблюдений, социальных опросов.
- 2. Найти все файлы с ладанным именем на указанном диске и удалить их.
- 3. Построить таблицу истинности дли заданной логической схемы (логическая схема должна содержать НИ менее трех входов).

- 1. Понятие базы данных. Системы управления базами данных, Создание, ведение и использование баз данных при решении учебных и практических задач.
- 2. Проверить с помощью антивирусной программы файлы на заданном диске на наличие вирусов.
- 3. На основании предъявленной последовательности определить алгоритм ее построения и вычислить два следующих члена последовательности. (Задание, как правило, выполняется без использования компьютера.)

- 1. Компьютерные телекоммуникации: назначение, структура. Информационные ресурсы в телекоммуникационных сетях. Комплексы аппаратных и программных средств организации компьютерных сетей. Представления о телекоммуникационных службах: электронная почта, чат, телеконференции, форумы, интернет-телефония. Информационно-поисковые системы. Организации поиска информации в сетях,
- 2. Создать каталог с заданным именем. Скопировать файлы, отобранные по заданному критерию, из указанного каталога во вновь созданный.
- 3. Рассчитать объем звукового файла при заданной продолжительности звучания, частоте дискретизации и заданном формате файла.

# **КРИТЕРИИ ЭКЗАМЕНАЦИОННЫХ ОЦЕНОК**

При оценке ответа используется традиционная форма оценивания по пятибалльной шкале каждого вопроса и выставление среднего значения в итоге за экзамен. Такой принцип оценивания подчеркивает значимость всех видов деятельности по предмету.

 На "**5**" оценивается ответ, если учащийся имеет системные полные знания и умения по поставленному вопросу. Содержание вопроса учащийся излагает связно, в краткой форме, раскрывает последовательно суть изученного материала, демонстрируя прочность и прикладную направленность полученных знаний и умений, не допускает терминологических ошибок и фактических неточностей.

 На "**4**" оценивается ответ, в котором отсутствуют незначительные элементы содержания или присутствуют все необходимые элементы содержания, но допущены некоторые ошибки, иногда нарушалась последовательность изложения.

 На "**3**" оценивается неполный ответ, в котором отсутствуют значительные элементы содержания или присутствуют все вышеизложенные знания, но допущены существенные ошибки, нелогично, пространно изложено основное содержание вопроса.

 На "**2**" оценивается ответ, при котором учащиеся демонстрируют отрывочные, бессистемные знания, неумение выделить главное, существенное в ответе, допускают грубые ошибки.